## **Raspberry Pi B+ mit Cam - h264 v4l2rtspserver**

Noch eine weitere Spielerei mit openwrt. Ich habe einen Raspberry Pi B+ aus der Kiste gekramt. Da der Raspberry Pi von Haus aus h264 Hardware beherrscht, war der Anreiz eine Webcam mit h264 zum Laufen zu bekommen. Mit v4l2rtspserver ist das möglich. Wichtig ist, das man der GPU genug RAM zur Verfügung stellt. Per default hat die GPU 64 MB Ram. Das ist zu wenig für FullHD. Daher sollte man auf 128 MB den Speicher einrichten. Das wird über die /boot/config.txt erledigt. Folgende Optionen müssen in die config.txt eingestellt werden, damit die Cam unter openwrt funktioniert.

[| /boot/config.txt](https://wiki.lug-wr.de/wiki/doku.php?do=export_code&id=user:sprobst:blog:raspberry_pi_b_mit_cam_-_h264_-_v4l2rtspserver&codeblock=0)

```
gpu_mem=128
start x=1
disable camera led=1
```
Zusätzlich müssen folgende Pakete installiert werden.

```
opkg install kmod-video-bcm2835 v4l2rtspserver
```
Danach muss noch der v4l2rtspserver in /etc/config/v4l2rtspserver konfiguriert werden. Die Config Datei ist an sich selbsterklärend.

Das Streaming funktioniert mit der Synology Surveillance Station (also Videoaufnahme Dienst) und vlc Player ohne Probleme. Weitere Alternativen habe noch nicht getestet. Werden aber folgen.

[openwrt](https://wiki.lug-wr.de/wiki/doku.php?id=tag:openwrt&do=showtag&tag=openwrt), [h264,](https://wiki.lug-wr.de/wiki/doku.php?id=tag:h264&do=showtag&tag=h264) [rtsp](https://wiki.lug-wr.de/wiki/doku.php?id=tag:rtsp&do=showtag&tag=rtsp), [v4l2rtspserver,](https://wiki.lug-wr.de/wiki/doku.php?id=tag:v4l2rtspserver&do=showtag&tag=v4l2rtspserver) [raspberry](https://wiki.lug-wr.de/wiki/doku.php?id=tag:raspberry&do=showtag&tag=raspberry)

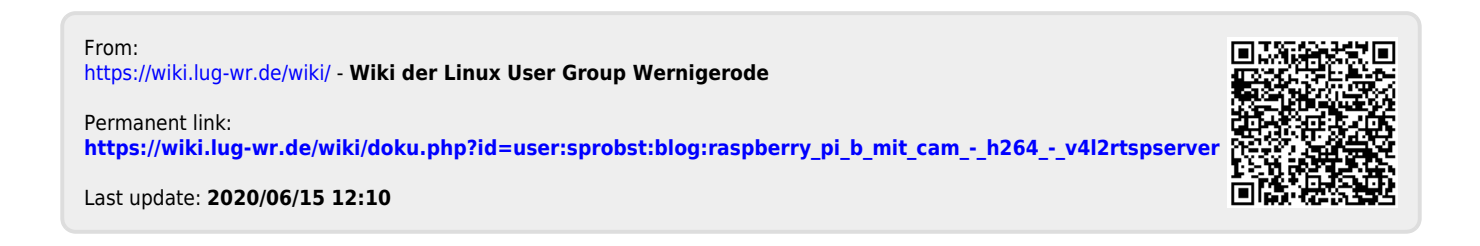